## **Contents**

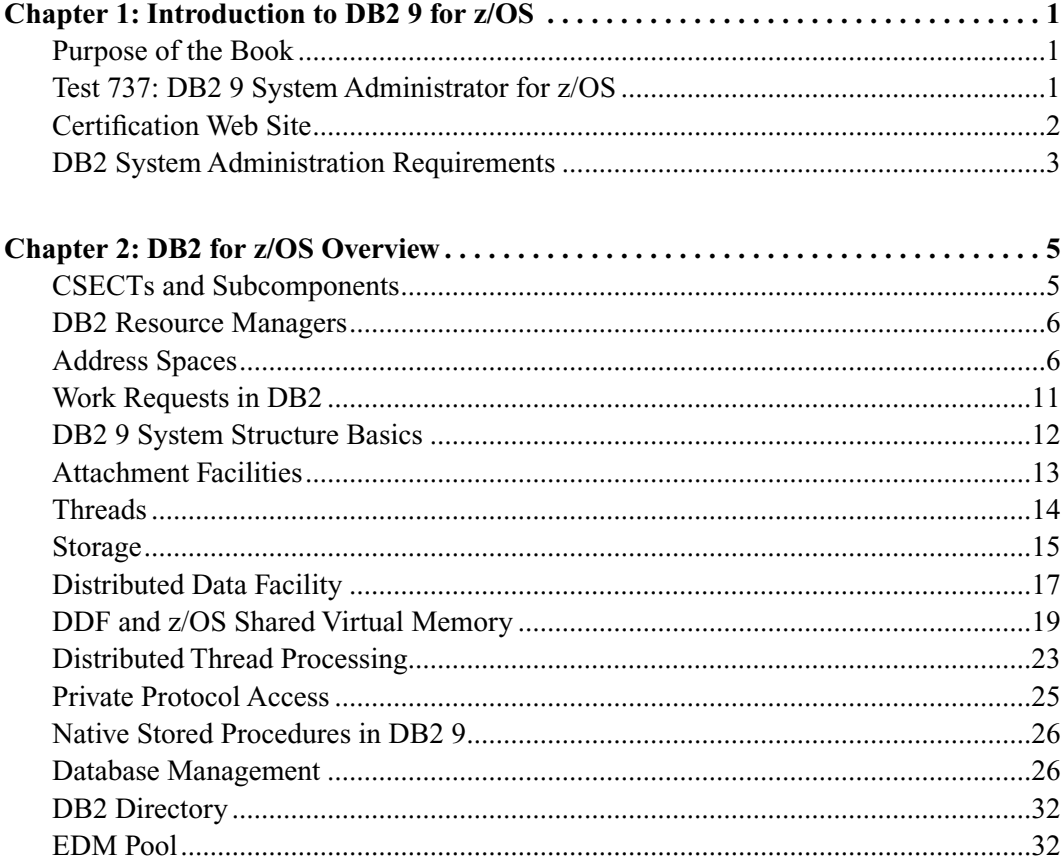

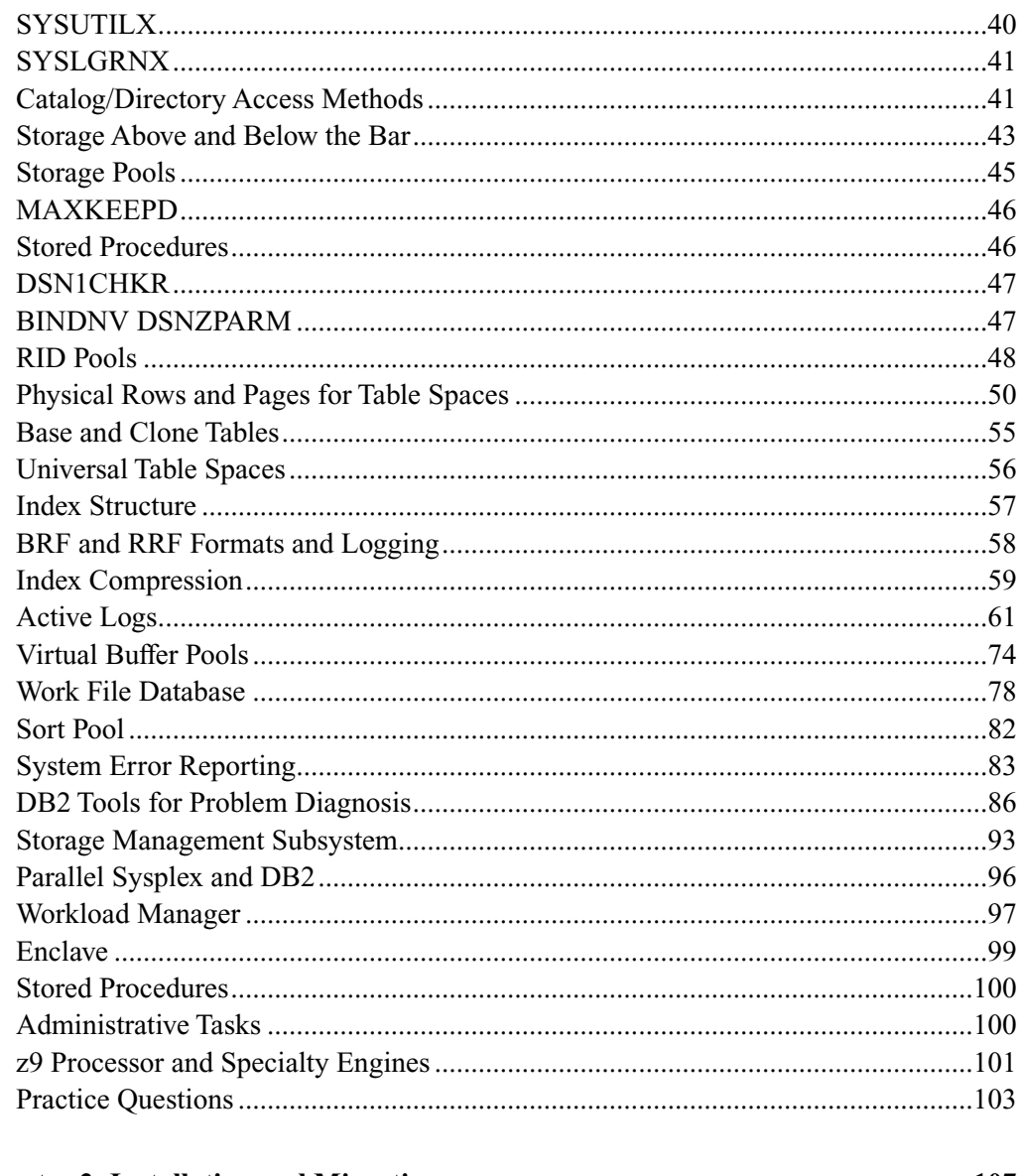

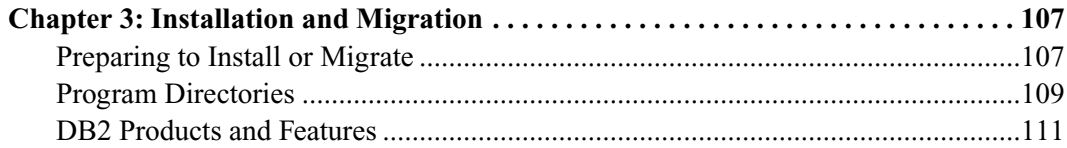

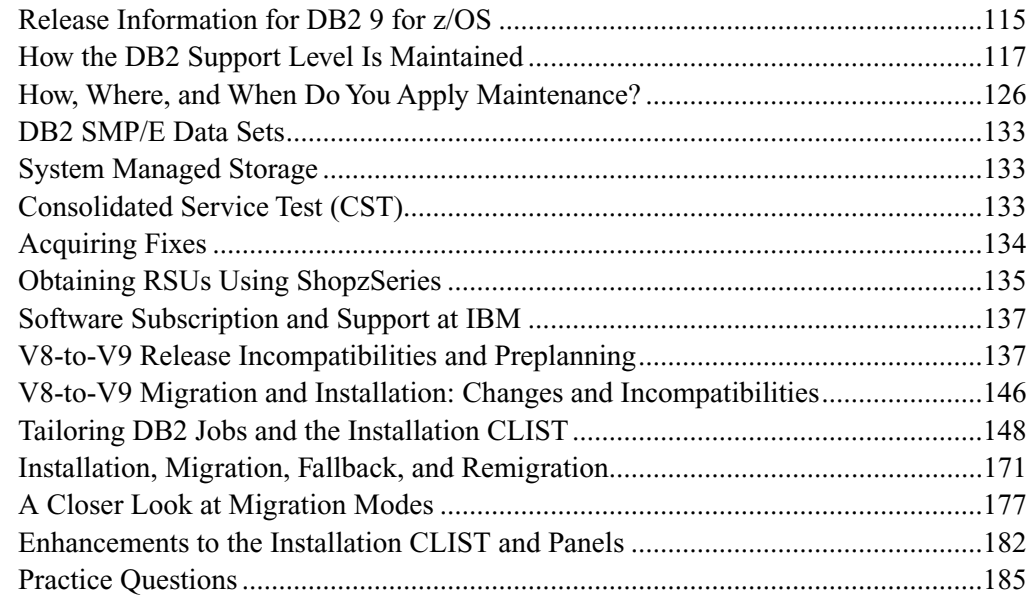

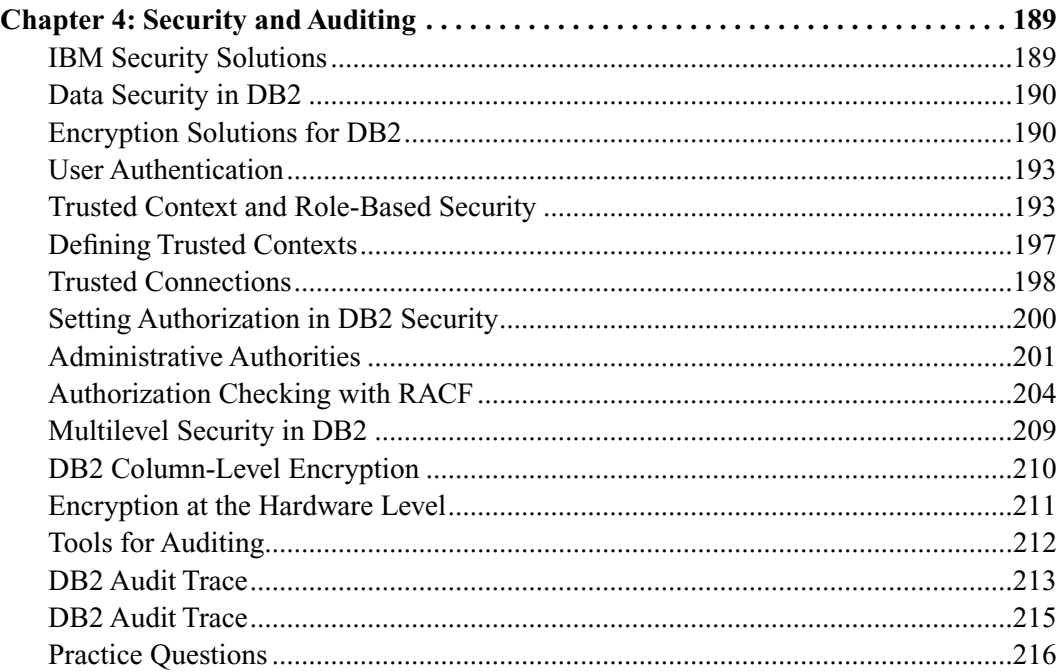

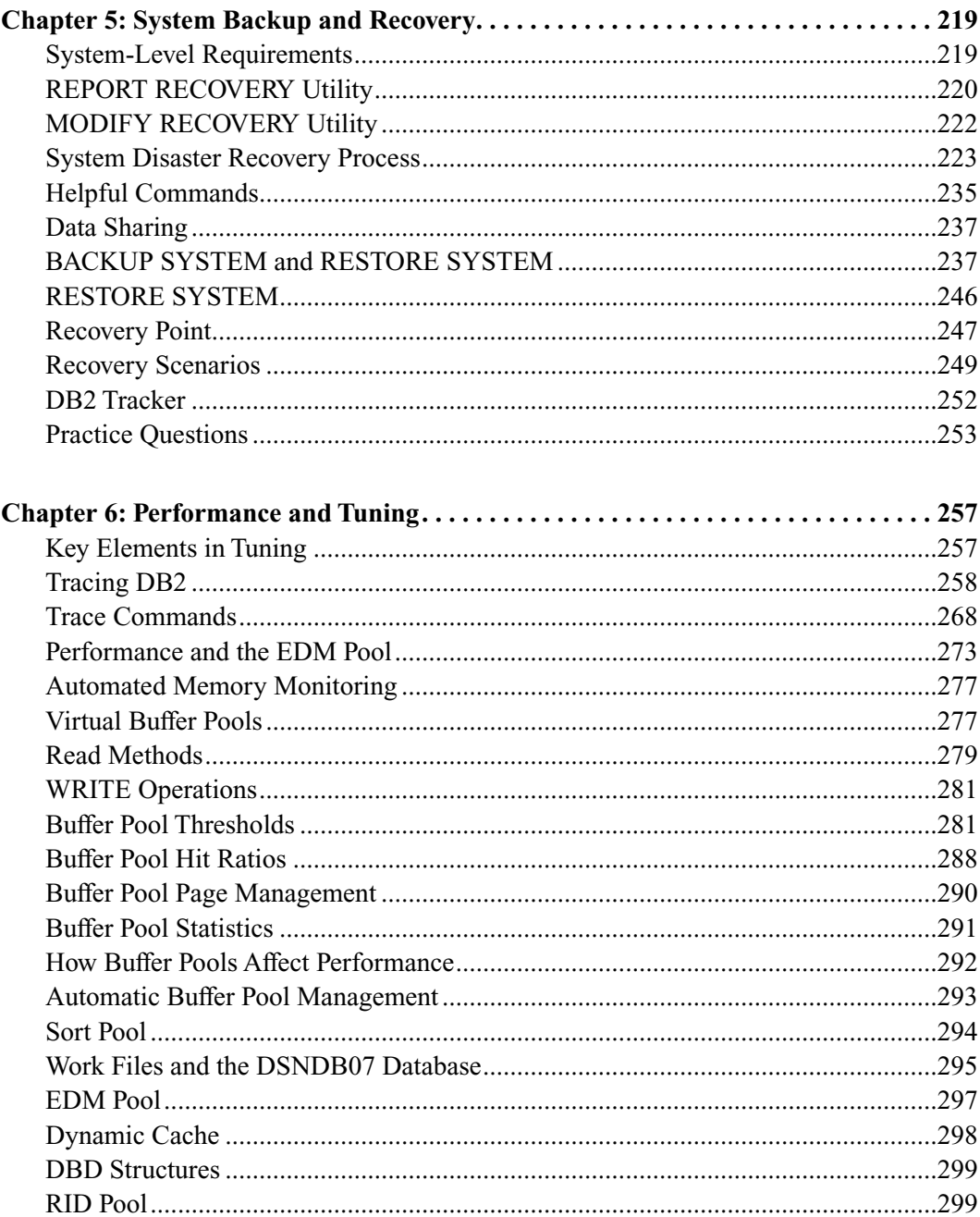

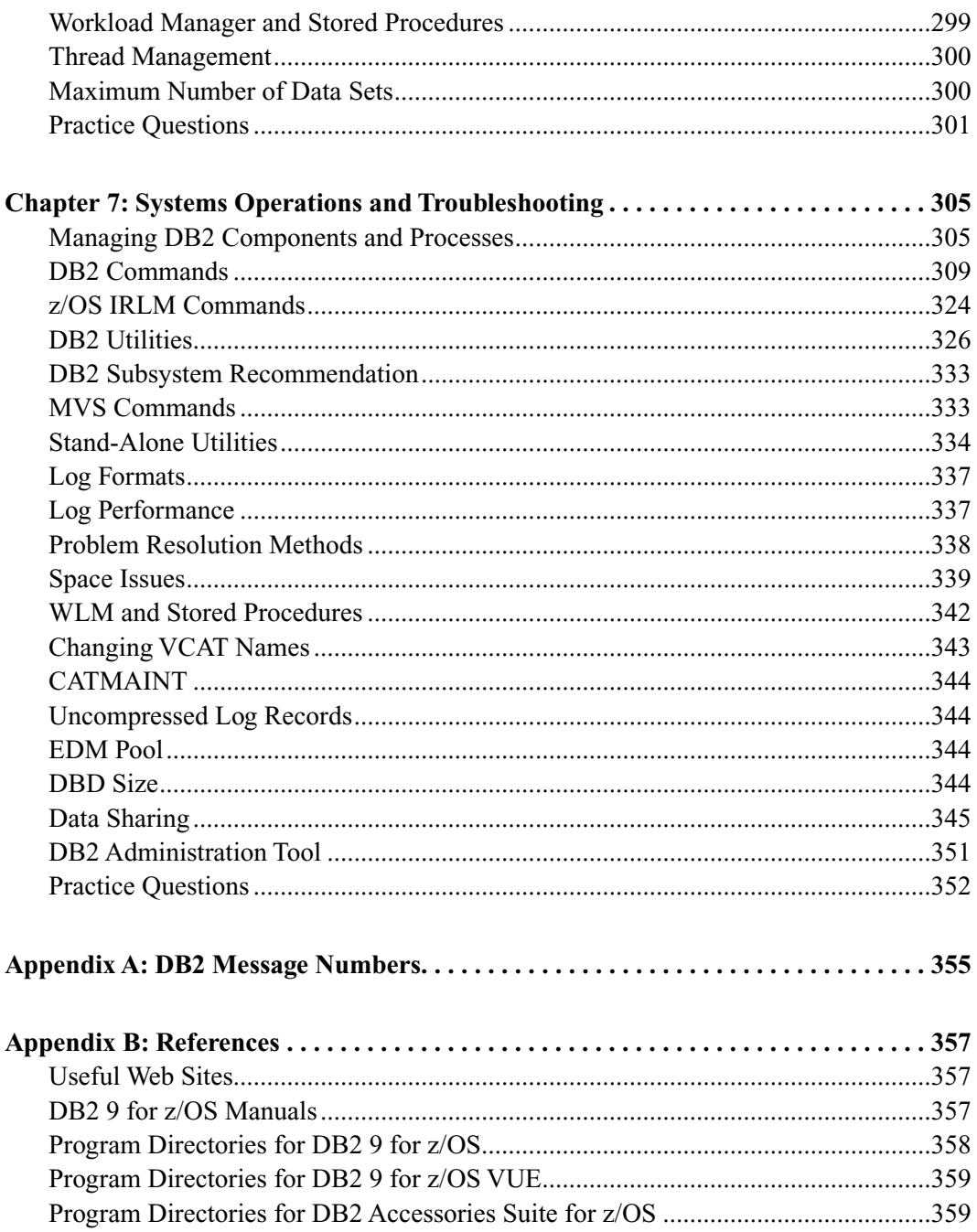

## xii **Contents**

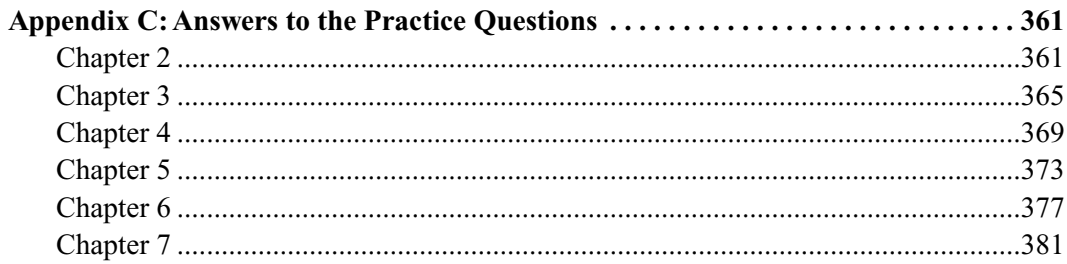